# ucnaicgv (usercode\_Nal\_CG-volume) をシンプル体系にした版のファイル構成とその中身

### ucnaicgv.f

I\*\*\*\*\*\*\*\*\*\*\*\*\*\*\*\*\*\*\*\*\*\*\*\*\*\*\*\*\* KEK, High Energy Accelerator Research \* do  $i=1$ , nreg-1 !\*\* u c n a i c q v base \*\* Organization !\*\*\*\*\*\*\*\*\*\*\*\*\*\*\*\*\*\*\*\*\*\*\*\*\*\*\*\*\* EGS5.0 USER CODE - 09 Oct 2015/1430 \* I\* This is a general User Code based on the cg geometry scheme.  $lpolar(i) = 0$ ! Original "ucnaicgy ysp.f" by H. Hirayama and Y. Naito  $incohr(i) = 0$ I the simplified version by H. Iwase  $iprofr(i) = 0$ implicit none  $end$  if include 'include/eas5 h.f' and do include 'include/egs5 bounds.f' include 'include/egs5 brempr.f (7) Some treatments include 'include/eas5 edge.f  $\mathbf{I}$ call rluxinit0 include 'include/egs5 media.f  $\omega$  = 0 m include 'include/eas5 misc.f call hatch0 include 'include/egs5 thresh.f'  $call$  geneout  $(3)$ include 'include/egs5 uphiot.f'  $call$  geneout  $(4)$ include 'include/egs5 useful.f include 'include/egs5\_usersc.f' include 'include/egs5 userxt.f' include 'include/randomm.f' inglude 'auxonmong/aux h f include 'auxcommons/edata.f  $do$   $i=1$   $ncases$ include 'auxcommons/etalv1.f include 'auxcommons/instuf.f include 'auxcommons/lines.f'  $i \times i \times n = 0$ include 'auxcommons/nfac.f include 'auxcommons/watch.f' include 'auxcommons/geom common.f' ! geom-common file common/totals/depe,deltae,spec(3,50),maxpict real\*8 depe, deltae, spec real\*8 totke, rnnow, etot, esumt, wtin integer maxpict integer i, icases, idin, ie, ifti, ifto, ii, iiz, imed, ireg, isam,  $end do$ \* izn, nlist, j, k, n, ner, ntype, idum character\*24 medarr(MXMED) (1) Open files open(6, FILE='egs5job.out', STATUS='unknown') ! General output open(4, FILE='egs5iob.inp', STATUS='old') ! CG input open(39, FILE='egs5job.pic', STATUS='unknown') ! CG output (2) Initialization  $and$ call counters out(0) call block set 1#####(3) User setting parameters-1 (link PEGS5-material to EGS5 med)  $n \cdot d = 1$  $median(1) = 'AL$ implicit none !#####(4) User setting parameters-2  $ncases = 1000$ ! number of calculations  $real*R$  wtin  $maxpict = 200$ ! number of incident radiations in CG chard(1) =  $7.62d0$ I set character dimensions iqin  $= -1$  $chard(2) = 0.1d0$  $e^{i}$ **kein** = 1.253  $chard(3) = 0.5d0$  $\sin = 0.0$  $chard(4) = 5.0d0$  $\text{yin} = 0.0$  $\sin = -5.0$ (5) Some treatments  $uin = 0.0$  $call$  geneout(1)  $\text{win} = 0.0$ call media0(medarr) ! set media win =  $1.0$  $call$  geneout(2) wtin =  $1.0$ call pegs5  $npreci = 3$  $and$ call  $cqcontrol(1,4,39)$ 

### $if(med(i).ne.0) then$  $i$ phter(i) = 1 : Switches for PE-angle sampling  $iauge(i) = 0$  ! K & L-Auger  $iraylr(i) = 0$  ! Rayleigh scattering ! Linearly-polarized photon scattering ! S/Z rejection ! Doppler broadening  $\text{impacr}(i) = 0$  ! Electron impact ionization I Autoset equits when emaxe=0 call cgcontrol(4, idum, idum) call cgcontrol(5, idum, idum) if(iwatch.gt.0) call swatch(-99,iwatch)  $call source(wtin)$ I source generating here I set 0 for Autoset call cocontrol(2.idum.idum) ! Autoset irin  $etot = ekein + iabs(iqin)*RM$ call shower (iqin, etot, xin, yin, zin, uin, vin, win, irin, wtin) ! main calc  $ncount = ncount + 1$ if(iwatch.gt.0) call swatch(-1,iwatch) ~~~~~~~~~~~~~~~~~ MATN LOOP END (9) Some treatments after calculation if(iwatch.gt.0) call swatch(-88, iwatch) call plotxyz(99,0,0,0.D0,0.D0,0.D0,0.D0,0,0.D0,0.D0) call cgcontrol(6, idum, idum) call counters\_out(1) write( $6, *$ )'----- EGS5 sucessfully finished! -----' !#####(10) Source description subroutine source(wtin) include 'auxcommons/instuf.f' include 'include/randomm.f' ! incident particle charge ! incident particle kinetic energy ! source position of x ! source position of v ! source position of z ! cos(thetax), thetax=angle to x-axis ! cos(thetay), thetay=angle to y-axis ! cos(thetaz), thetaz=angle to z-axis

! weight

## ucnaicgy.inp

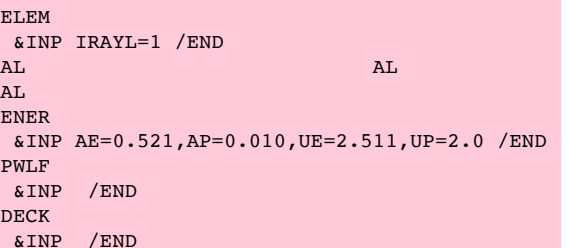

#### ucnaicgy.data

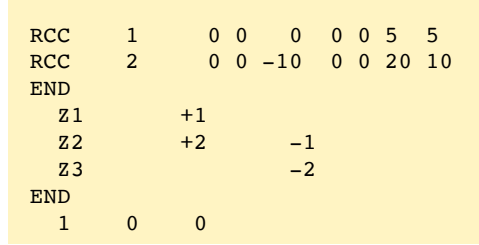